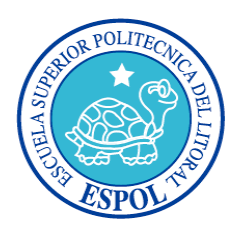

## **ESCUELA SUPERIOR POLITÉCNICA DEL LITORAL**

**Facultad de Ingeniería en Electricidad y Computación** 

## **INFORME DE MATERIA DE GRADUACIÓN**

**"MÓDULO DE BÚSQUEDA DE PERSONAS DENTRO DE UNA BASE DE DATOS DE ROSTROS"** 

**Previa a la obtención del Título de:** 

## **INGENIERO EN CIENCIAS COMPUTACIONALES ESPECIALIZACIÓN SISTEMAS DE INFORMACIÓN**

## **INGENIERO EN CIENCIAS COMPUTACIONALES ESPECIALIZACIÓN SISTEMAS MULTIMEDIA**

**Presentada por:** 

ANGEL EDUARDO MERCHAN SINCHI

JUAN ANTONIO PLAZA ARGUELLO

**Guayaquil - Ecuador 2010** 

## **AGRADECIMIENTO**

*A Dios.* 

*A nuestras familias que nos han apoyando siempre y han guiado nuestras vidas, a la Ing. Cristina Abad que ha sido nuestra guía y nos ha brindado mucho más del apoyo que hubiésemos podido esperar.* 

*A todos los profesores que dejaron huella y que de alguna manera influyeron positivamente en nosotros.* 

## **DEDICATORIA**

*A todas las personas que contribuyeron de alguna manera con este trabajo. Pero sobre todo a nuestras familias que, han sido y siguen siendo el respaldo incondicional y la* 

*inspiración para seguir adelante.* 

**TRIBUNAL DE SUSTENTACIÓN**

## **PROFESOR DE LA MATERIA DE GRADUACIÓN**

Ing. Juan Moreno V.

## **PROFESOR DELEGADO POR EL DECANO**

PhD. Xavier Ochoa

## **DECLARACIÓN EXPRESA**

"La responsabilidad del contenido de este Trabajo de Graduación, nos corresponde exclusivamente; y el patrimonio intelectual de la misma, a la Escuela Superior Politécnica del Litoral"

(Reglamento de exámenes y títulos profesionales de la ESPOL)

Ángel Eduardo Merchán Sinchi **Juan Antonio Plaza Arguello** 

## **RESUMEN**

Presentamos un módulo para búsqueda de personas dentro de una base de datos de imágenes de rostros con la ayuda del procesamiento distribuido proporcionado por el modelo de programación *MapReduce*e implementado en la plataforma *Hadoop*.

En la fase inicial seprocesa una imagen de la base de datos obteniendo una plantilla del rostro que luego es comparada con la plantilla de la imagen de entrada; de esa forma se obtiene un puntaje de similitud para cada archivo procesado. Los archivos con puntajes más altos son considerados como respuestas válidas.

En el Capítulo 1 se realiza un breve análisis del problema a resolver, los objetivos y el alcance específico que tendrá. El análisis conceptual se lo presenta en el Capítulo 2, describiendo el uso de la tecnología a emplearse para el desarrollo del módulo.

El diseño del módulo descrito en el Capítulo 3, detalla los componentes utilizados. En este capítulo se describen las características que deben cumplir las imágenes que forman parte de la base de datos. En el último capítulo se muestran los resultados obtenidos en las pruebas, análisis de los mismos; finalmente se expresan las conclusiones y recomendaciones para trabajo futuro.

# **ÍNDICE GENERAL**

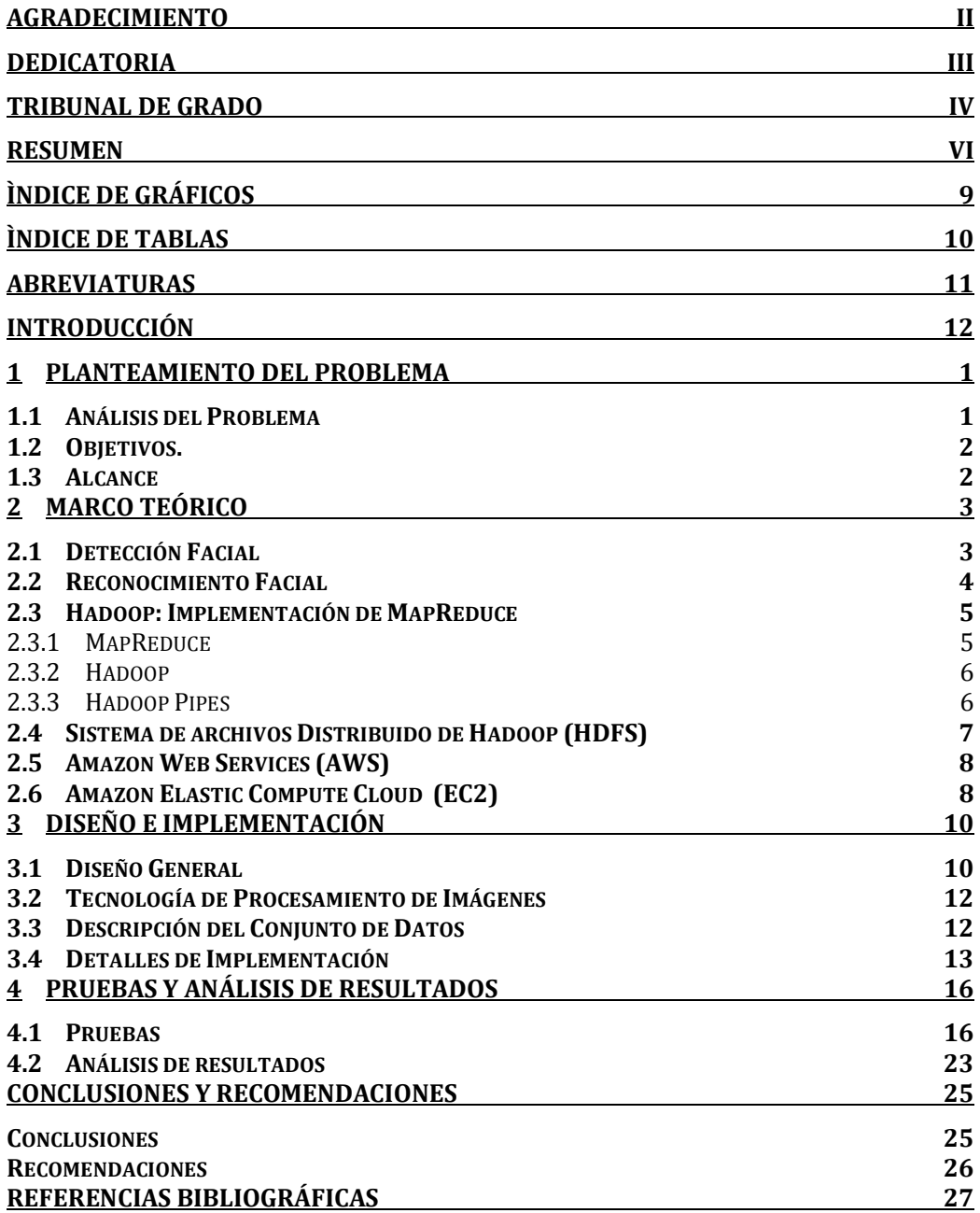

## <span id="page-8-0"></span>**ÌNDICE DE GRÁFICOS**

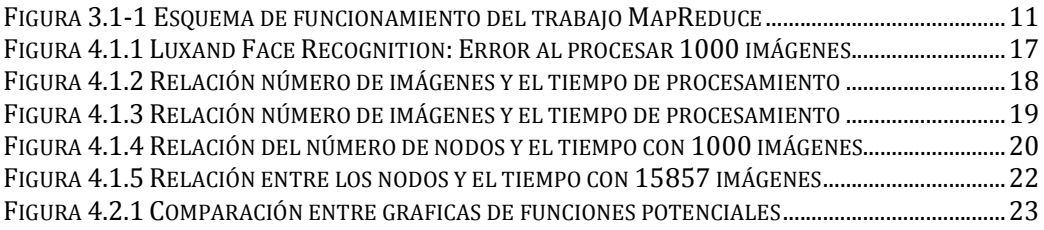

## <span id="page-9-0"></span>**ÌNDICE DE TABLAS**

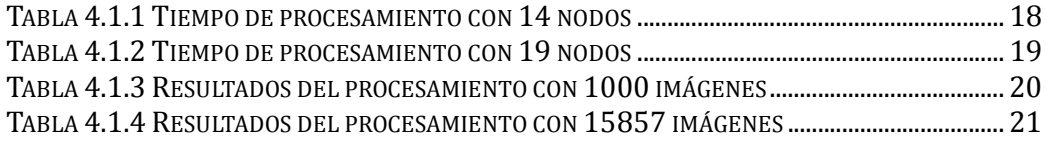

## <span id="page-10-0"></span>**ABREVIATURAS**

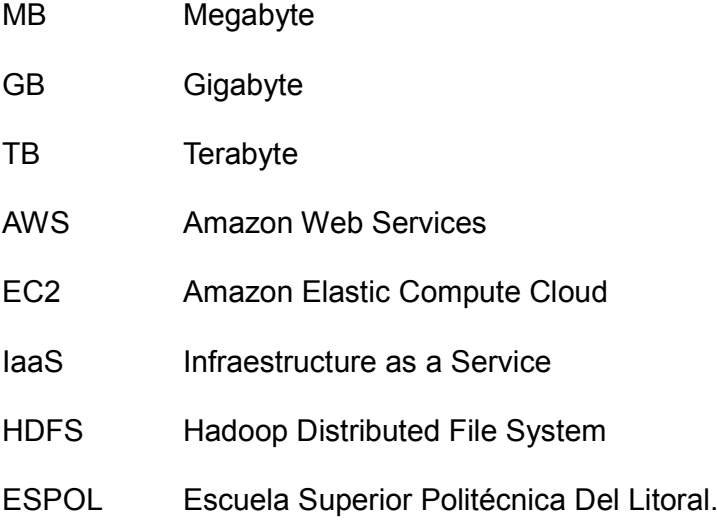

## <span id="page-11-0"></span>**INTRODUCCIÓN**

La masificación en la digitalización de todo tipo de información en las últimas dos décadas ha creado un ambiente adecuado para que la investigación en las tecnologías de la información se diversifique. En el caso de las imágenes no ha sido la excepción. Con la llegada de las cámaras digitales a los inicios de los noventa y luego con su popularización a consumidores de casa a fines de la misma década, se hicieron avances significativos en el campo del procesamiento de imágenes.

El procesamiento digital de imágenes toma cada día más importancia y las aplicaciones que se le pueden dar son diversas. Las tecnologías en ésta área se han perfeccionado, en donde la inteligencia artificial ha sido de importante ayuda para el desarrollo de las mismas.

Generalmente los algoritmos utilizados para el procesamiento de imágenes son de complejidad computacional alta por la cantidad de datos a procesar y las operaciones que se hacen sobre los mismos. Por esta razón muchas de estas operaciones que involucran cálculos con matrices y vectores, son llevadas a *hardware* en las tarjetas gráficas para no cargar al procesador central (CPU) e incrementar el rendimiento.

Sabiendo esto decidimos implementar un módulo que aprovechara los beneficios del procesamiento en paralelo para obtener resultados en mucho menos tiempo que utilizando un computador.Además de la capacidad que tendría para procesar cientos de miles de archivos; lo que en un único computador no se podría.

# **CAPÍTULO 1**

## <span id="page-13-0"></span>**1 PLANTEAMIENTO DEL PROBLEMA**

### **1.1 Análisis del Problema**

En lo que se refiere a este trabajo nos enfocaremos en la parte de reconocimiento y detección facial. Aunque los métodos utilizados siguen sin ser perfectos, han mejorado notablemente desde que empezaron a ser utilizados. Estas técnicas están enfocadas a aplicaciones de seguridad y entretenimiento principalmente.

El reconocimiento de personas mediante el procesamiento de imágenes no es una tecnología muy utilizada en la actualidad. Aún se está realizando mucha investigación en este campo debido a que estas técnicas no son muy precisas. Sin embargo algunos países han tomado la iniciativa de ponerla a prueba; por ejemplo, Australia con su sistema SmartGate, instalado desde el 2007, agilita el proceso de los pasajeros que ingresen a dicho país y al mismo tiempo verifica que el portador del documento sea realmente el dueño del mismo. El departamento de aduana del Reino Unido también decidió implementar un sistema similar de escaneo facial en los aeropuertos desde el verano del 2008. Este tiene <span id="page-14-0"></span>el mismo propósito que el anterior, agilitar el proceso de aduana y hacer revisiones de seguridad.

#### **1.2 Objetivos.**

Uno de los objetivos es demostrar que Hadoop además de ser una plataforma eficiente para el procesamiento masivo de archivos de texto, también lo es para el procesamiento masivo de imágenes.

Adicionalmente queremos comprobar que implementar una solución de procesamiento masivo de imágenes resulta sencillo y muy poco costoso.

### **1.3 Alcance**

Este módulo será capaz de buscar entre miles de imágenes de rostros a una persona, utilizando como entrada la imagen del rostro de la persona que se busca. El resultado del trabajo *MapReduce* es un archivo que lista los nombres de los archivos procesados junto a sus respectivos puntajes de similitud con la imagen proporcionada como entrada.

Este trabajo presenta únicamente el módulo de procesamientoy no una interfaz de usuario para proveer la entrada al sistema o establecer valores de configuración para el mismo.

# **CAPÍTULO 2**

## <span id="page-15-0"></span>**2 MARCO TEÓRICO**

### **2.1 Detección Facial**

La detección facial es un método de computación cuyo objetivo es determinar si en una imagen dada existen o no rostros. De estar presentes, retorna la posición y dimensiones para cada rostro. Existen varias soluciones para resolver este problema, pero en general pueden ser agrupadas como tareas de clasificación de patrones; esto es, se extraen características que luego son comparadas con un modelo establecido[1]. Dependiendo del método a utilizar este modelo puede ser construido mediante entrenamiento o ser establecido por reglas fijadas por el investigador; aunque el último es muy poco utilizado[2].

En el método propuesto por Viola y Jones el entrenamiento del clasificador se hace tomando como base características tipo *Haar (Haar-like features)*  que describen la clase del objeto para la que se hará el entrenamiento[3]. Rowley y compañía[4]desarrollaron un sistemade detección de rostros basado en *redes neuronales*. El proceso consiste de 2 etapas:

La primera consiste en un filtro basado en una red neuronal, a la cual se le proveen imágenes de tamaño fijo desplazando ventanas de tamaño <span id="page-16-0"></span>arbitrario por cada punto de la imagen en varias repeticiones. Para cada imagen el filtro genera una salida entre 1 y -1 que significan la presencia o ausencia de un rostro, respectivamente.

La segunda fase se encarga de eliminar las ventanas que hayan sido identificadas erróneamente como caras. Los rostros son detectados usando diferentes tamaños de ventanas, por lo que basta fusionar los resultados obtenidos alrededor de una posible cara para obtener una respuesta. Un método heurístico es utilizado para descartar los falsos positivos. Esta regla heurística se la obtiene de la observación; sabiendo que un rostro es detectado por varias ventanas de diferente escalas en su vecindad,si el número de detecciones está por debajo de un determinado umbral entonces la imagen no es considerada como un rostro.

#### **2.2 Reconocimiento Facial**

El reconocimiento facial consiste en identificar o verificar una persona a partir de una imagen o un cuadro de video.

Uno de los métodos para realizar esto es mediante la comparación de distancias entre ciertas características faciales claves específicamente seleccionadas tales como ojos, nariz y boca, además el ángulo del maxilar, frente y distancias de varias porciones del rostro.

Incorporando todos estos datos numéricos obtenidos se crea una plantilla única, la cual es comparada con la plantilla de cada una de los rostros existentes en una base de datos de imágenes.

<span id="page-17-0"></span>El reconocimiento facial es aplicable a seguridad y entretenimiento. Hoy en día es utilizado para tareas tales como conceder acceso a una computadora personal y hasta es utilizado en muchos aeropuertos en EEUU para la detección de sospechosos.

#### **2.3 Hadoop: Implementación de MapReduce**

#### **2.3.1 MapReduce**

MapReduce es un modelo de programación y un framework para escribir aplicaciones que procesen rápidamente grandes cantidades de datos en paralelo sobre grandes grupos de computadoras. Se especifica una función map que procesa un par clave/valor para generar una colección de pares clave/valor, y una función reduce que agrupa todos los valores intermedios asociados con la misma clave intermedia.

Los programas implementados con este estilo son automáticamente paralelizados y ejecutados en un clúster de gran tamaño.

El tiempo de ejecución del sistema se encarga de la compartición de los datos de entrada, manejar la tolerancia a fallos y administrar la comunicación requerida entre las máquinas. Esto permite a programadores sin experiencia en sistemas distribuidos y paralelos a manipular fácilmente los recursos de un sistema distribuido grande. [5]

#### <span id="page-18-0"></span>**2.3.2 Hadoop**

Apache Hadoop es un framework de código abierto hecho en java para ejecutar aplicaciones sobre grandes clústeres. Hadoop es un proyecto de Apache de alto nivel. Se basa en la colaboración de una extensa comunidad activa de contribuyentes alrededor del mundo para su éxito. [6]

Hadoop consiste del Sistema de Archivos Distribuidos de Hadoop (HDFS) y la implementación de la programación del paradigma Map-Reduce.

Este framework nos permite escribir y ejecutar aplicaciones que procesan una gran cantidad de datos.

Las principales características de Hadoop son:

Escalable, económico, eficiente, confiable. [7]

### **2.3.3 Hadoop Pipes**

Pipes es una librería que permite usar Hadoop DFS y poder escribir el *Mapper* y el *Reducer* en C++.

Las aplicaciones que requieren un ejecutar y procesar grandes operaciones matemáticas pueden tener un mejor rendimiento si es escrito en C++ y poder usar MapReduce a través de Pipes. Esta <span id="page-19-0"></span>librería es soportada por sistemas Linux de 32 bits.

Hadoop Pipes convierte los datos a bytes que son enviados vía socket, tanto las claves como los valores son recibidas como STL *strings* (std::string).

Todas las funciones y clases de C++ están en el *namespace* de *HadoopPipes*, el trabajo puede consistir en la combinación entre C++ y Java de *RecordReaders*, *Mappers*, *Partitioner*, *Combiner*, *Reducer*, y *RecordWriter*. [8]

#### **2.4 Sistema de archivos Distribuido de Hadoop (HDFS)**

El sistema de archivos distribuido de Hadoop es un sistema de ficheros distribuidos diseñado para ejecutarse en hardware. Tiene muchas similitudes con los actuales sistemas de archivos distribuidos, sin embargo las diferencias con los otros sistemas de archivos distribuidos son significativas.

HDFS es altamente tolerante a fallos y está diseñado para ser implementado en hardware de bajo costo, proporciona acceso de alto rendimiento de datos de aplicación y es adecuado para aplicaciones que tienen grandes conjuntos de datos. HDFS está diseñado para soportar archivos de gran tamaño, los tamaños de bloques de archivos usado por HDFS es de 64 MB.

#### <span id="page-20-0"></span>**2.5 Amazon Web Services (AWS)**

Amazon web Services es una infraestructura de servicios web en la nube. Con AWS se puede obtener poder de cómputo, almacenamiento y otros servicios, otorga la flexibilidad para elegir cualquier plataforma de desarrollo o modelo de programación. Amazon Web Services ofrece una serie de beneficios para las organizaciones de TI y desarrolladores entre ellos están:

Rentabilidad.- se paga solo los recursos que se usan sin compromisos por adelantado.

Fiabilidad.- Se utiliza una infraestructura web escalable, segura y resistente otorgando confiabilidad.

Completa.- Para no empezar desde cero AWS ofrece un sinnúmero de servicios que se pueden incorporar a las aplicaciones y las ayudan a que su construcción sea rentable y con menos inversión inicial.

## **2.6 Amazon Elastic Compute Cloud (EC2)**

EC2 es un servicio que provee de capacidad de cómputo de tamaño variable en la nube. Presenta un entorno virtual lo que nos permite utilizar el servicio de interfaces web para poner en marcha las instancias, manejar los permisos de acceso de red y para configurar de manera simple la capacidad de recursos que necesitamos y obtener un control total de los mismos.

Para utilizar EC2 se debe seleccionar una imagen pre configurada o crear una imagen de las máquinas virtuales de Amazon (AMI) que contiene aplicaciones, bibliotecas, datos y opciones de configuración.

# **CAPÍTULO 3**

## <span id="page-22-0"></span>**3 DISEÑO E IMPLEMENTACIÓN**

### **3.1 Diseño General**

En cuanto al entorno distribuido este módulo conserva el esquema de funcionamiento de un trabajo MapReduce convencional mostrado en laFigura 3.1-1. La única diferenciade nuestro trabajo frente a los convencionales, es que debido a que los archivos que procesamos son imágenes, es necesario leer el archivo en su totalidad para que sean comprendidos por los algoritmos de detección y reconocimiento facial. Es por esto que utilizamos el *WholeFileInputFormat*que toma un archivo de entrada, lo lee en su totalidad y lo envía como valor a un *mapper* para su posterior procesamiento.

El *WholeFileInputFormat* difiere en gran medida de los formatos de entrada convencionalmente utilizados ya que estos leen secciones de los archivos para luego enviar cada pedazo de información a un *mapper* diferente.

Como se menciona anteriormente cada *mapper* recibe una imagen, la misma que analiza para reconocer el rostro dentro de la imagen. Luego se obtiene las características del rostro encontrado para luego compararlas

<span id="page-23-0"></span>con las características del rostro de la persona que se busca. De esta manera se obtiene un valor numérico que denota el grado de similitud entre los rostros comparados. Este número es emitido hacia la fase *reduce* como valor dentro del par clave-valor (<key, value>) junto con el nombre del archivo de la imagen que es utilizada como la clave.

Luego de esto la fase de ordenamiento se encarga de listarlos ordenadamente para imprimirlos en el archivo de salida de resultados, mostrando así el archivo con mayor similitud a la imagen utilizada como entrada.

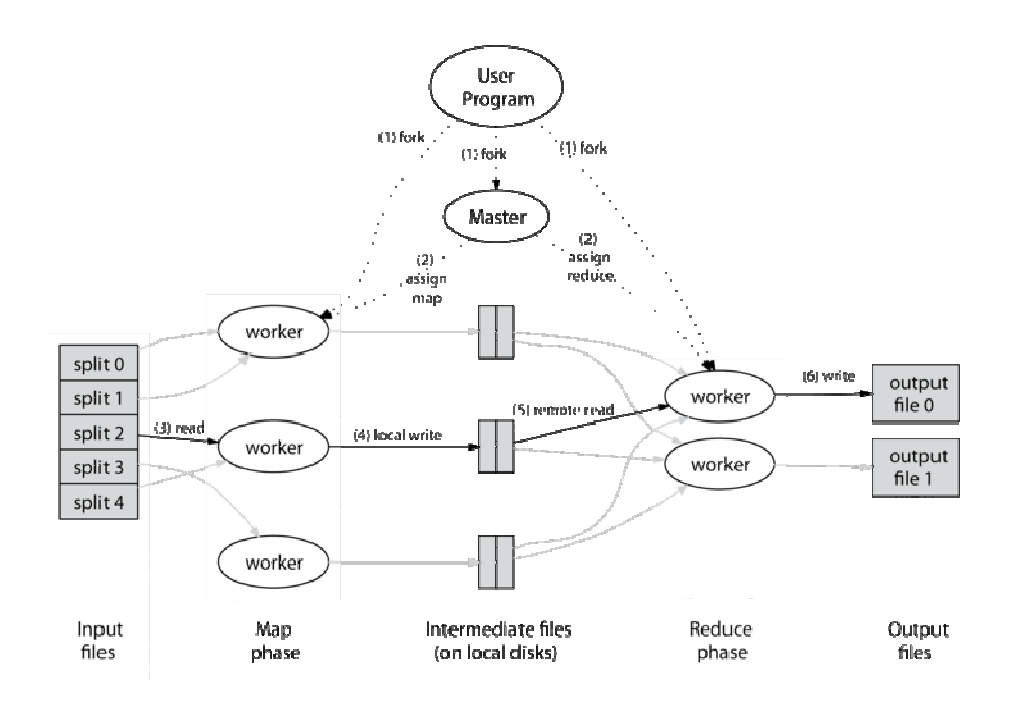

**Figura 3.1-1Esquema de fu funcionamiento del trabajo MapReduce**

#### <span id="page-24-0"></span>**3.2 Tecnología de Procesamiento de Imágenes**

El presente trabajo trata de destacar y aprovechar las bondades que ofrece la plataforma Hadoop. Teniendo esto en cuenta decidimos que deberíamos utilizar una solución de detección y reconocimiento ya existente en el mercado en lugar de implementarla, debido a que sería una tarea tanto o más compleja que la implementación del presente proyecto.

El *FaceSDK* de Luxand nos provee de las funciones de procesamiento que necesitamos. Este SDK provee funciones que reconocen el rostro dentro de una imagen, luego extrae una plantilla y la representa en memoria como una cadena de caracteres. Las plantillas extraídas de cada imagen son comparadas mediante una función provista también por la librería, la misma que retorna un número decimal (*float*)

### **3.3 Descripción del Conjunto de Datos**

El volumen de datos debe ser considerable por lo que obtuvimos todas las imágenes de los rostros de estudiantes con las que cuenta almacenadas la ESPOL. En total conseguimos un total de 15600 imágenes con un tamaño total de aproximadamente 800 MB. Esto nos dio la libertad de ejecutar pruebas variando el tamaño del conjunto de datos y obtener proyecciones más acertadas.

Gracias a la flexibilidad del SDK utilizado las imágenes no deben cumplir con una dimensión establecida. Por otra parte los formatos de las <span id="page-25-0"></span>imágenes en su mayoría son JPEG, y minoritariamente PNG.

Cuando se trata de procesar multimedia muchas veces se deben hacer concesiones y balancear calidad de resultado con rendimiento, dependiendo de las necesidades que se tengan. En nuestro caso decidimos que para asegurar en cierta medida la calidad del resultado y no comprometer el rendimiento, los archivos deben ser de no menos de 512x512 píxeles.

#### **3.4 Detalles de Implementación**

Como se menciona en la sección 3.1 el flujo del procesamiento en *Hadoop*  sigue el esquema básico de un trabajo *MapReduce.* No hace uso de fase intermedias y en la fase*Reduce* simplemente emite los resultados que recibe para que sean escritos en el archivo de salida.

En el siguiente fragmento de código mostramos como el valor recibido en el *Mapper* constituye todo el contenido de una imagen de nuestro conjunto de datos.

```
std::string strVar=context.getInputValue();
unsigned char* img; 
img = (unsigned char*) strVar.c str();
```
La imagen base que es sobre la cual se compara todo el conjunto de datos es obtenida de la memoria cache distribuida de *Hadoop*.

A partir de la recepción y representación en memoria de la imagen como

una cadena de caracteres, toma el control de las imágenes la librería FaceSDK iniciando con la interpretación de la imagen.

```
HImage img1, img2;
FSDK_LoadImageFromJpegBuffer(&img1, buffer, lSize);
FSDK_LoadImageFromJpegBuffer(&img2, img, strVar.length)
```
El siguiente paso es detectar el rostro dentro de la imagen proporcionada al Mapper y la imagen base, y obtener la plantilla (*template*)del rostro. Pero justo antes de hacer esto, se proporcionan parámetros para la detección de rostros.

*FSDK\_SetFaceDetectionParameters(false, false, 512);*

El primer parámetro le indica al SDK si debe o no manejar rotaciones arbitrarias del rostro; mientras que el segundo determina si la librería debe calcular el ángulo de rotación del rostro. El tercer y último parámetro le dice al SDK que tamaño utilizar para hacer el redimensionamiento interno de las imágenes antes de procesarlas, como se menciona en la sección anterior se requiere que las imágenes sean de no menos de 512 pixeles de ancho por 512 pixeles de alto.

Estos son los parámetros utilizados por defecto. En nuestro caso decidimos utilizar los mismos parámetros para tratar de requerir el menor procesamiento posible de imágenes, y así obtener un mejor rendimiento.

```
FSDK_FaceTemplate f1, f2;
FSDK_SetFaceDetectionThreshold(5); 
FSDK_GetFaceTemplate(img1, &f1); 
FSDK_GetFaceTemplate(img2, &f2);
```
En la última etapa estas plantillas obtenidas son utilizadas para comparar los dos rostros y así encontrar el grado de similitud entre ellos.

```
float similarity;
FSDK_MatchFaces(&f1, &f2, &similarity); 
float thresh; 
FSDK_GetMatchingThresholdAtFAR(0.5, &thresh);
```
Se obtiene un valor umbral (*threshold*) utilizado para filtrar los resultados obtenidos. El *Mapper* emite un resultado siempre y cuando el valor desimilitud entre las plantillas sea mayor al umbral.

# **CAPÍTULO 4**

## <span id="page-28-0"></span>**4 PRUEBAS Y ANÁLISIS DE RESULTADOS**

#### **4.1 Pruebas**

En este capítulo se detallan las pruebas realizadas para determinar el rendimiento y el tiempo que se toma en procesar diferente número de imágenes y con distinto número de nodos.

La primera prueba que se realizó se llevó a cabo con un programa demo de reconocimiento facial provisto por Luxand.

Se escogieron 1000 fotos de estudiantes que corresponden al Sistema Académico de la ESPOL para realizar esta prueba, el tamaño de las fotos es de 50.8 MB en total. Por cada imagen este programa realiza la detección del rostro y ejecuta un método para la extracción de las características del rostro detectado y lo almacena, a este conjunto de características se lo denomina templete que es la base para hacer la comparación con otros *templates* (plantillas) extraídos de otros rostros, al realizar este procedimiento se requiere de muchos cálculos matemáticos que consumen gran cantidad de recursos tanto de memoria como de procesamiento.

<span id="page-29-0"></span>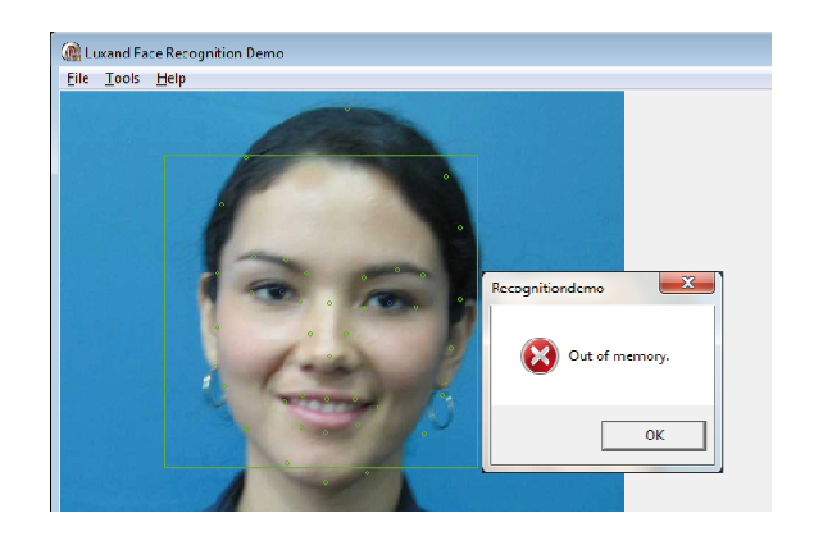

**Figura 4.1.1Luxand Fac d Face Recognition: Error al procesar 1000 imágenes enes**

En la figura 4.1.1 se puede observar el error que obtenemos al ejecutar el programa de reconocimiento facial con la cantidad de imágenes mencionada anteriormente. En este caso el programa no puede continuar debido a que no se tiene memoria suficiente para seguir continuar con la operación.

Luego de realizar el proceso de adaptación de la librería de reconocimiento facial a nuestro programa de MapReduce, ejecutamos nuestra aplicación de procesamiento distribuido en la nube, es decir utilizando los Servicios Web de Amazon,realizando una serie de pruebas que se detallan a continuación:

Hemos procesado diferente número de imágenes utilizando 14 nodos

<span id="page-30-0"></span>provistos por Amazon Web Services y obtuvimos los resultados como se muestra en la tabla 4.1.1

| <b>Imágenes</b> | <b>Tiempo</b> |
|-----------------|---------------|
| 1000            | 5             |
| 5004            | 22            |
| 10300           | 45            |
| 15857           | 69            |

**Tabla 4.1.1Tiempo de procesamiento con 14 nodos** 

En la tabla 4.1.1 se muestra el tiempo en minutos que se tomó en procesar una determinada cantidad de imágenes utilizando 14 nodos.

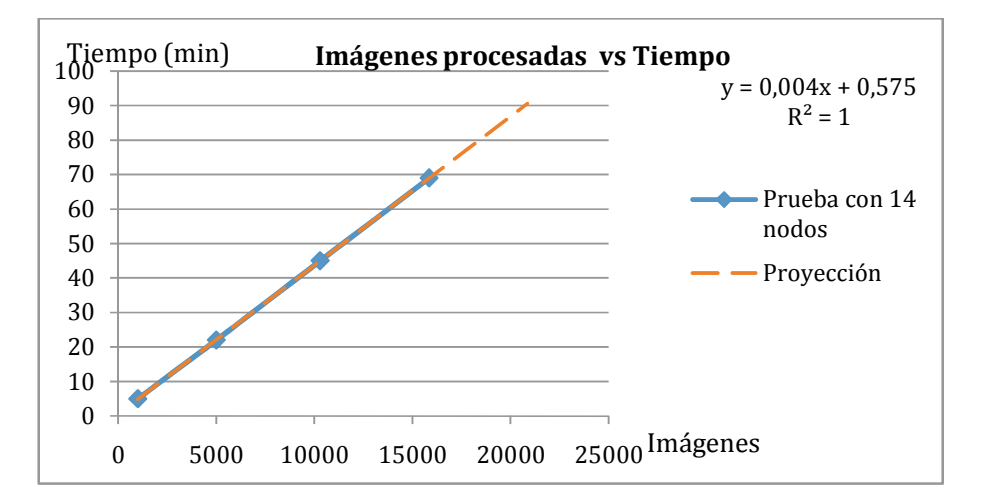

**Figura 4.1.2Relación número de imágenes y el tiempo de procesamiento** 

En la figura 4.1.2 se aprecia el comportamiento del tiempo que se toma al aumentar el número de imágenes en nuestra base de datos, se puede observar que estas dos variables tienen una relación lineal directamente proporcional.

Hemos procesado diferente número de imágenes utilizando 19 nodos

<span id="page-31-0"></span>provistos por Amazon Web Services y obtuvimos los resultados como se muestra en la tabla 4.1.2

| <b>Imágenes</b> | <b>Tiempo</b> |
|-----------------|---------------|
| 1000            | 3             |
| 5004            | 15            |
| 10300           | 33            |
| 15857           | 54            |

**Tabla 4.1.2Tiempo de procesamiento con 19 nodos** 

En la tabla 4.1.2 se muestra el tiempo en minutos que se tomó en procesar una determinada cantidad de imágenes utilizando 19 nodos.

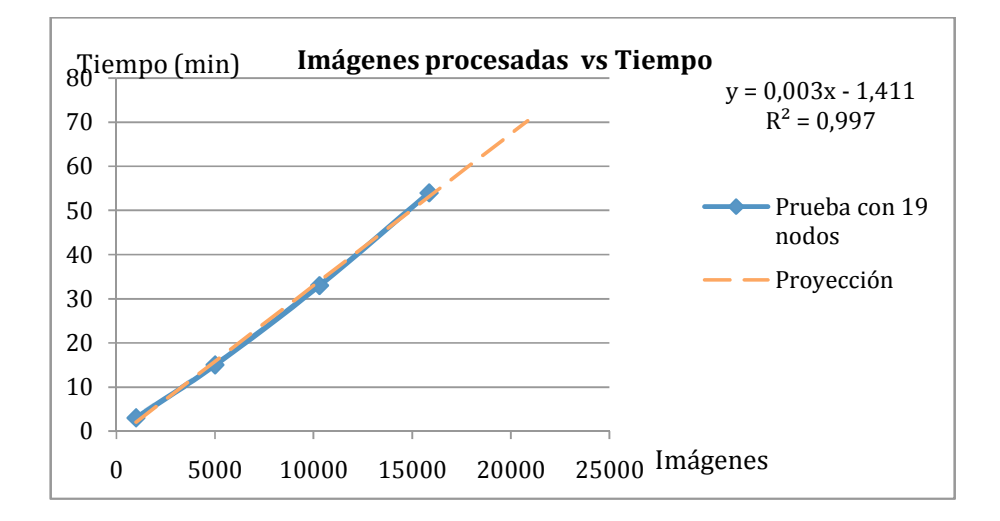

**Figura 4.1.3Relación número de imágenes y el tiempo de procesamiento** 

En la figura 4.4.3 se observa que sigue la misma tendencia de relación lineal entre las dos variables mencionadas, el número de imágenes y el tiempo de procesamiento, con esto podemos confirmar la dependencia del tiempo con respecto al número de imágenes.

<span id="page-32-0"></span>Hemos procesado diferente número de imágenes variando el número de nodos provistos por Amazon Web Services fijando el número de imágenes en 1000 como se muestra en la tabla 4.1.3

| <b>Nodos</b> | <b>Tiempo</b> |
|--------------|---------------|
| 2            | 32            |
| 6            | 10            |
| 10           | 6             |
| 14           | 5             |
| 19           | 3             |

**Tabla 4.1.3Resultados del procesamiento con 1000 imágenes** 

En la tabla 4.1.3 se muestra el resultado de la prueba con los tiempos transcurridos en el procesamiento variando el número de nodos

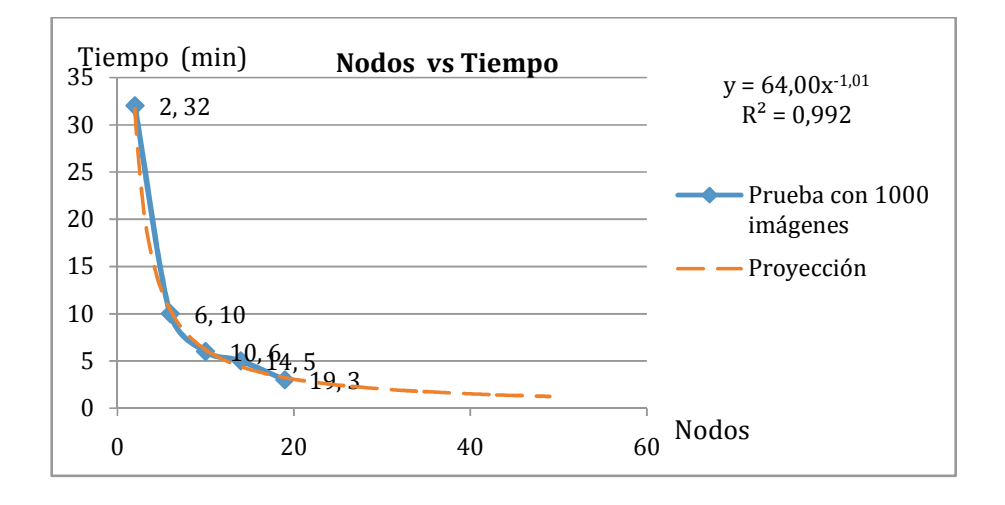

**Figura 4.1.4Relación del número de nodos y el tiempo con 1000 imágenes** 

En la figura 4.1.4 se observa el comportamiento del tiempo que toma en procesar 1000 imágenes aumentando el número de nodos. Dado este grafico que representa una función de tipo potencial, podemos hacer <span id="page-33-0"></span>predicciones acerca del tiempo de procesamiento si se tuvieran más nodos, este proceso de predicción se puede realizar aplicando métodos de regresión potencial con la ayuda de Excel.

Hemos procesado diferente número de imágenes variando el número de nodos provistos por Amazon Web Services fijando el número de imágenes en 15857 como se muestra en la tabla 4.1.4

| <b>Nodos</b> | <b>Tiempo</b> |
|--------------|---------------|
| 2            | 32            |
| 6            | 10            |
| 10           | 6             |
| 14           | 5             |
| 19           | 3             |

**Tabla 4.1.4Resultados del procesamiento con 15857 imágenes** 

En la tabla 4.1.4 se muestra los tiempos transcurridos al procesar 15857 imágenes variando el número de nodos

<span id="page-34-0"></span>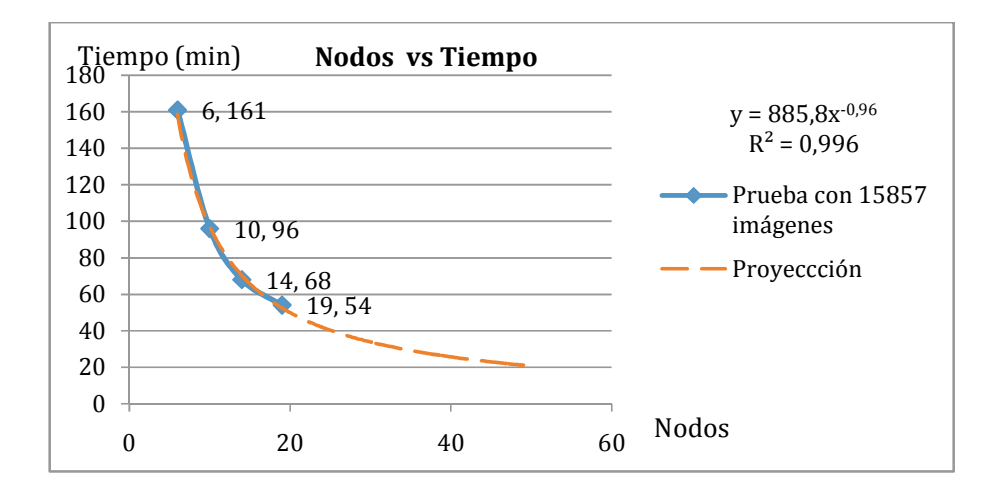

**Figura 4.1.5Relación entre los nodos y el tiempo con 15857 imágenes** 

En la figura 4.1.5 se observa el mismo comportamiento de una función tipo potencial que la gráfica 4.1.4, para construir esta grafica se usó regresión potencial para expandir la línea de tendencia y poder conocer una aproximación del tiempo que tomaría en procesar la cantidad de imágenes mencionada con una mayor cantidad de nodos.

<span id="page-35-0"></span>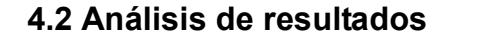

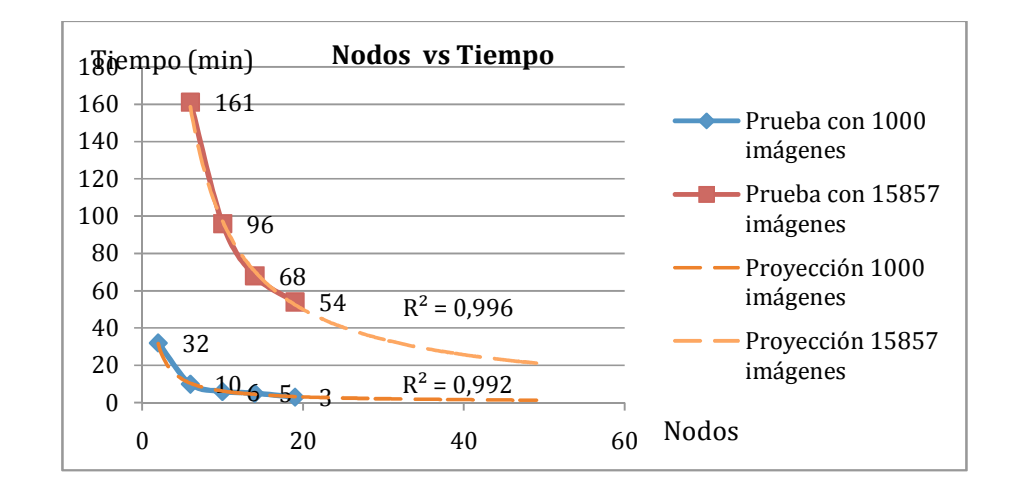

**Figura 4.2.1Comparación entre graficas de funciones potenciales** 

En la figura 4.2.1 se observan las dos graficas en las que se aplicó regresión potencial para obtener una línea de tendencia, como resultado de aplicar este tipo de regresión obtenemos el coeficiente de determinación que representa la proporción de variabilidad de la variable dependiente que es explicado por un modelo de regresión, además ofrece una idea de la calidad de ajuste del modelo de regresión aplicado a los datos.

Podemos notar que en el caso de las1000 imágenes procesadas con diferente número de nodos, el coeficiente de determinación es 0.9925 y en el caso de las 15857 imágenes procesadas es 0.9966, con estos resultados podemos decir que la función potencial con coeficiente de
determinación R2 igual a 0.9966 tiene mejor calidad de ajuste del modelo de regresión aplicado, por lo que la línea de tendencia calculada para este caso tiene una menor cantidad de error en la estimación.

## **CONCLUSIONES Y RECOMENDACIONES**

## **Conclusiones**

- 1. El paradigma MapReduce, implementado en la plataforma Hadoop, es capaz de procesar gran cantidad de archivos de imágenes eficientemente.
- 2. Es posible construir una solución de bajo costo para el procesamiento masivo de imágenes utilizando servicios del tipo Infraestructura como Servicio (IaaS por sus siglas en inglés) como el EC2 de Amazon.
- 3. Pudimos constatar que con la ayuda de la plataforma de procesamiento distribuido, Hadoop, se logró procesar un número de imágenes mucho mayor de las que se pueden procesar utilizando solo un computador.
- 4. La mejora en el rendimiento del procesamiento a medida que se incrementan los nodos es notable. El tiempo disminuye de manera exponencial con el aumento de nodos.
- 5. La investigación acerca de la tecnología de reconocimiento facial nos dice que aún los algoritmos no son 100% precisos; y que dependen mucho de la calidad de las imágenes utilizadas. Es así que la mejor y utilización de esta tecnología dependerá mucho del avance que se de en las cámaras y demás equipos para capturar imágenes.

## **Recomendaciones**

- 1. A partir del presente trabajo podría construirse una interfaz gráfica para este módulo para poder proveer la imagen de entrada, así como también parámetros de configuración para él mismo.
- 2. Se recomienda utilizar como entrada una imagen que contenga en su gran mayoría el rostro del individuo y que sea mayor a 512 x 512 pixeles. Si se utiliza imágenes de menor dimensión aumenta la probabilidad de obtener resultados poco precisos.

## **Referencias Bibliográficas**

- [1] Wikipedia Contributors, The Free Encyclopedia, http://en.wikipedia.org/w/index.php?title=Face\_detection&oldid=33748127 3, 2010 Jan
- [2] Ming-Hsuan Yang, David J. Kriegman, and Narendra Ahuja, "Detecting Faces in Images: A Survey",*IEEE Transactions on Pattern Analysis and Machine Intelligence*, vol. 24, no. 1, pp. 34-58, January 2002.
- [3] Paul Viola and Michael Jones, "Rapid Object Detection using a Boosted Cascade of Simple Features," in *Conference on Computer Vision and Pattern Recognition (CVPR'01)*, vol. 1, Kauai, 2001.
- [4] Henry A Rowley, Shumeet Baluja, and Takeo Kanade, "Human Face Detection in Visual Scenes," School of Computer Science, Carnegie Mellon University, Pittsburg, Paper 2005.
- [5] Jeffrey Dean and Sanjay Ghemawat, Google, Inc., 2004.
- [6] The Apache Software Foundation, Hadoop,[Online].

http://hadoop.apache.org/, 2009, Jul

- [7] Yahoo, Hadoop and Distributed Computing at Yahoo, [Online]. http://developer.yahoo.com/hadoop/, 2010
- [8] Yahoo, MapReduce, [Online].

http://developer.yahoo.com/hadoop/tutorial/module4.html#pipes, 2010

<u>28 and 28 and 28 and 28 and 28 and 28 and 28 and 28 and 28 and 28 and 28 and 28 and 28 and 28 and 28 and 28 a</u>

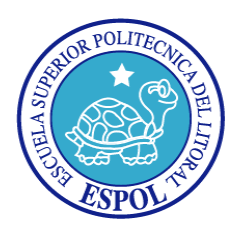

## **ESCUELA SUPERIOR POLITÉCNICA DEL LITORAL**

**Facultad de Ingeniería en Electricidad y Computación** 

## **INFORME DE MATERIA DE GRADUACIÓN**

**"MÓDULO DE BÚSQUEDA DE PERSONAS DENTRO DE UNA BASE DE DATOS DE ROSTROS"** 

**Previa a la obtención del Título de:** 

## **INGENIERO EN CIENCIAS COMPUTACIONALES ESPECIALIZACIÓN SISTEMAS DE INFORMACIÓN**

## **INGENIERO EN CIENCIAS COMPUTACIONALES ESPECIALIZACIÓN SISTEMAS MULTIMEDIA**

**Presentada por:** 

ANGEL EDUARDO MERCHAN SINCHI

JUAN ANTONIO PLAZA ARGUELLO

**Guayaquil - Ecuador 2010** 

## **AGRADECIMIENTO**

*A Dios.* 

*A nuestras familias que nos han apoyando siempre y han guiado nuestras vidas, a la Ing. Cristina Abad que ha sido nuestra guía y nos ha brindado mucho más del apoyo que hubiésemos podido esperar.* 

*A todos los profesores que dejaron huella y que de alguna manera influyeron positivamente en nosotros.* 

## **DEDICATORIA**

*A todas las personas que contribuyeron de alguna manera con este trabajo. Pero sobre todo a nuestras familias que, han sido y siguen siendo el respaldo incondicional y la* 

*inspiración para seguir adelante.* 

**TRIBUNAL DE SUSTENTACIÓN**

### **PROFESOR DE LA MATERIA DE GRADUACIÓN**

Ing. Juan Moreno V.

### **PROFESOR DELEGADO POR EL DECANO**

PhD. Xavier Ochoa

## **DECLARACIÓN EXPRESA**

"La responsabilidad del contenido de este Trabajo de Graduación, nos corresponde exclusivamente; y el patrimonio intelectual de la misma, a la Escuela Superior Politécnica del Litoral"

(Reglamento de exámenes y títulos profesionales de la ESPOL)

Ángel Eduardo Merchán Sinchi **Juan Antonio Plaza Arguello** 

### **RESUMEN**

Presentamos un módulo para búsqueda de personas dentro de una base de datos de imágenes de rostros con la ayuda del procesamiento distribuido proporcionado por el modelo de programación *MapReduce*e implementado en la plataforma *Hadoop*.

En la fase inicial seprocesa una imagen de la base de datos obteniendo una plantilla del rostro que luego es comparada con la plantilla de la imagen de entrada; de esa forma se obtiene un puntaje de similitud para cada archivo procesado. Los archivos con puntajes más altos son considerados como respuestas válidas.

En el Capítulo 1 se realiza un breve análisis del problema a resolver, los objetivos y el alcance específico que tendrá. El análisis conceptual se lo presenta en el Capítulo 2, describiendo el uso de la tecnología a emplearse para el desarrollo del módulo.

El diseño del módulo descrito en el Capítulo 3, detalla los componentes utilizados. En este capítulo se describen las características que deben cumplir las imágenes que forman parte de la base de datos. En el último capítulo se muestran los resultados obtenidos en las pruebas, análisis de los mismos; finalmente se expresan las conclusiones y recomendaciones para trabajo futuro.

# **ÍNDICE GENERAL**

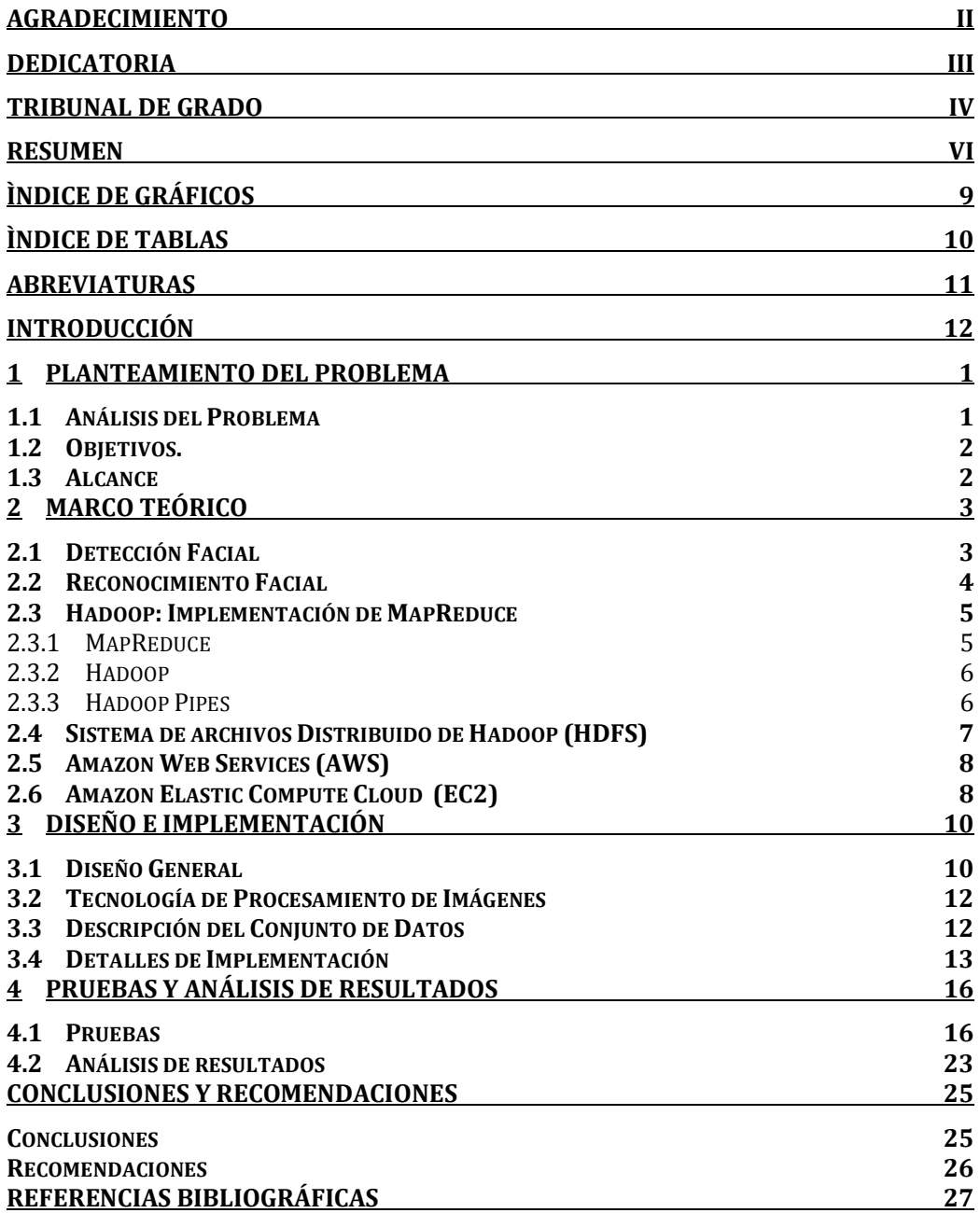

## **ÌNDICE DE GRÁFICOS**

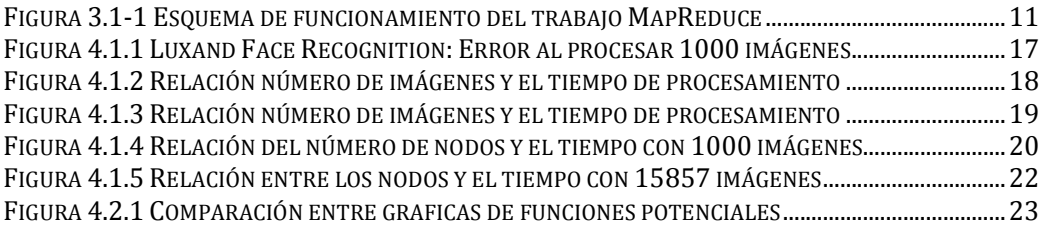

## **ÌNDICE DE TABLAS**

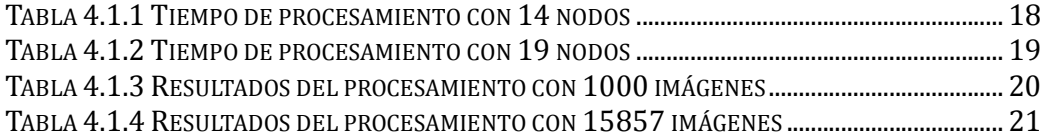

## **ABREVIATURAS**

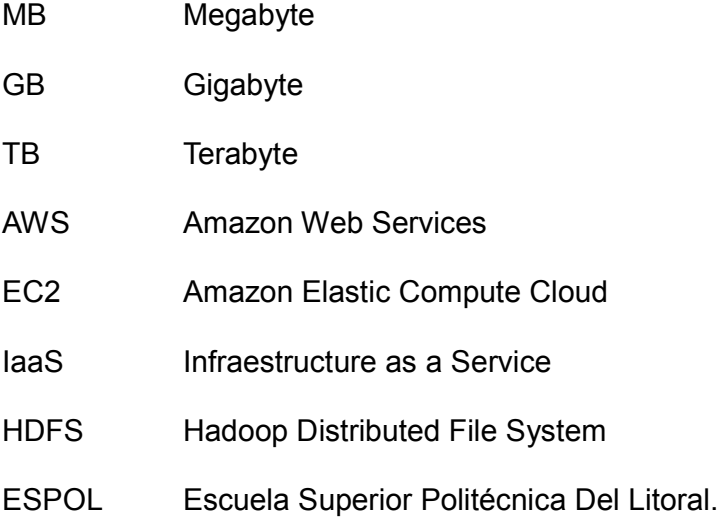

### **INTRODUCCIÓN**

La masificación en la digitalización de todo tipo de información en las últimas dos décadas ha creado un ambiente adecuado para que la investigación en las tecnologías de la información se diversifique. En el caso de las imágenes no ha sido la excepción. Con la llegada de las cámaras digitales a los inicios de los noventa y luego con su popularización a consumidores de casa a fines de la misma década, se hicieron avances significativos en el campo del procesamiento de imágenes.

El procesamiento digital de imágenes toma cada día más importancia y las aplicaciones que se le pueden dar son diversas. Las tecnologías en ésta área se han perfeccionado, en donde la inteligencia artificial ha sido de importante ayuda para el desarrollo de las mismas.

Generalmente los algoritmos utilizados para el procesamiento de imágenes son de complejidad computacional alta por la cantidad de datos a procesar y las operaciones que se hacen sobre los mismos. Por esta razón muchas de estas operaciones que involucran cálculos con matrices y vectores, son llevadas a *hardware* en las tarjetas gráficas para no cargar al procesador central (CPU) e incrementar el rendimiento.

Sabiendo esto decidimos implementar un módulo que aprovechara los beneficios del procesamiento en paralelo para obtener resultados en mucho menos tiempo que utilizando un computador.Además de la capacidad que tendría para procesar cientos de miles de archivos; lo que en un único computador no se podría.

# **CAPÍTULO 1**

## **1 PLANTEAMIENTO DEL PROBLEMA**

### **1.1 Análisis del Problema**

En lo que se refiere a este trabajo nos enfocaremos en la parte de reconocimiento y detección facial. Aunque los métodos utilizados siguen sin ser perfectos, han mejorado notablemente desde que empezaron a ser utilizados. Estas técnicas están enfocadas a aplicaciones de seguridad y entretenimiento principalmente.

El reconocimiento de personas mediante el procesamiento de imágenes no es una tecnología muy utilizada en la actualidad. Aún se está realizando mucha investigación en este campo debido a que estas técnicas no son muy precisas. Sin embargo algunos países han tomado la iniciativa de ponerla a prueba; por ejemplo, Australia con su sistema SmartGate, instalado desde el 2007, agilita el proceso de los pasajeros que ingresen a dicho país y al mismo tiempo verifica que el portador del documento sea realmente el dueño del mismo. El departamento de aduana del Reino Unido también decidió implementar un sistema similar de escaneo facial en los aeropuertos desde el verano del 2008. Este tiene el mismo propósito que el anterior, agilitar el proceso de aduana y hacer revisiones de seguridad.

#### **1.2 Objetivos.**

Uno de los objetivos es demostrar que Hadoop además de ser una plataforma eficiente para el procesamiento masivo de archivos de texto, también lo es para el procesamiento masivo de imágenes.

Adicionalmente queremos comprobar que implementar una solución de procesamiento masivo de imágenes resulta sencillo y muy poco costoso.

### **1.3 Alcance**

Este módulo será capaz de buscar entre miles de imágenes de rostros a una persona, utilizando como entrada la imagen del rostro de la persona que se busca. El resultado del trabajo *MapReduce* es un archivo que lista los nombres de los archivos procesados junto a sus respectivos puntajes de similitud con la imagen proporcionada como entrada.

Este trabajo presenta únicamente el módulo de procesamientoy no una interfaz de usuario para proveer la entrada al sistema o establecer valores de configuración para el mismo.

# **CAPÍTULO 2**

## **2 MARCO TEÓRICO**

### **2.1 Detección Facial**

La detección facial es un método de computación cuyo objetivo es determinar si en una imagen dada existen o no rostros. De estar presentes, retorna la posición y dimensiones para cada rostro. Existen varias soluciones para resolver este problema, pero en general pueden ser agrupadas como tareas de clasificación de patrones; esto es, se extraen características que luego son comparadas con un modelo establecido[1]. Dependiendo del método a utilizar este modelo puede ser construido mediante entrenamiento o ser establecido por reglas fijadas por el investigador; aunque el último es muy poco utilizado[2].

En el método propuesto por Viola y Jones el entrenamiento del clasificador se hace tomando como base características tipo *Haar (Haar-like features)*  que describen la clase del objeto para la que se hará el entrenamiento[3]. Rowley y compañía[4]desarrollaron un sistemade detección de rostros basado en *redes neuronales*. El proceso consiste de 2 etapas:

La primera consiste en un filtro basado en una red neuronal, a la cual se le proveen imágenes de tamaño fijo desplazando ventanas de tamaño arbitrario por cada punto de la imagen en varias repeticiones. Para cada imagen el filtro genera una salida entre 1 y -1 que significan la presencia o ausencia de un rostro, respectivamente.

La segunda fase se encarga de eliminar las ventanas que hayan sido identificadas erróneamente como caras. Los rostros son detectados usando diferentes tamaños de ventanas, por lo que basta fusionar los resultados obtenidos alrededor de una posible cara para obtener una respuesta. Un método heurístico es utilizado para descartar los falsos positivos. Esta regla heurística se la obtiene de la observación; sabiendo que un rostro es detectado por varias ventanas de diferente escalas en su vecindad,si el número de detecciones está por debajo de un determinado umbral entonces la imagen no es considerada como un rostro.

### **2.2 Reconocimiento Facial**

El reconocimiento facial consiste en identificar o verificar una persona a partir de una imagen o un cuadro de video.

Uno de los métodos para realizar esto es mediante la comparación de distancias entre ciertas características faciales claves específicamente seleccionadas tales como ojos, nariz y boca, además el ángulo del maxilar, frente y distancias de varias porciones del rostro.

Incorporando todos estos datos numéricos obtenidos se crea una plantilla única, la cual es comparada con la plantilla de cada una de los rostros existentes en una base de datos de imágenes.

El reconocimiento facial es aplicable a seguridad y entretenimiento. Hoy en día es utilizado para tareas tales como conceder acceso a una computadora personal y hasta es utilizado en muchos aeropuertos en EEUU para la detección de sospechosos.

#### **2.3 Hadoop: Implementación de MapReduce**

### **2.3.1 MapReduce**

MapReduce es un modelo de programación y un framework para escribir aplicaciones que procesen rápidamente grandes cantidades de datos en paralelo sobre grandes grupos de computadoras. Se especifica una función map que procesa un par clave/valor para generar una colección de pares clave/valor, y una función reduce que agrupa todos los valores intermedios asociados con la misma clave intermedia.

Los programas implementados con este estilo son automáticamente paralelizados y ejecutados en un clúster de gran tamaño.

El tiempo de ejecución del sistema se encarga de la compartición de los datos de entrada, manejar la tolerancia a fallos y administrar la comunicación requerida entre las máquinas. Esto permite a programadores sin experiencia en sistemas distribuidos y paralelos a manipular fácilmente los recursos de un sistema distribuido grande. [5]

### **2.3.2 Hadoop**

Apache Hadoop es un framework de código abierto hecho en java para ejecutar aplicaciones sobre grandes clústeres. Hadoop es un proyecto de Apache de alto nivel. Se basa en la colaboración de una extensa comunidad activa de contribuyentes alrededor del mundo para su éxito. [6]

Hadoop consiste del Sistema de Archivos Distribuidos de Hadoop (HDFS) y la implementación de la programación del paradigma Map-Reduce.

Este framework nos permite escribir y ejecutar aplicaciones que procesan una gran cantidad de datos.

Las principales características de Hadoop son:

Escalable, económico, eficiente, confiable. [7]

### **2.3.3 Hadoop Pipes**

Pipes es una librería que permite usar Hadoop DFS y poder escribir el *Mapper* y el *Reducer* en C++.

Las aplicaciones que requieren un ejecutar y procesar grandes operaciones matemáticas pueden tener un mejor rendimiento si es escrito en C++ y poder usar MapReduce a través de Pipes. Esta librería es soportada por sistemas Linux de 32 bits.

Hadoop Pipes convierte los datos a bytes que son enviados vía socket, tanto las claves como los valores son recibidas como STL *strings* (std::string).

Todas las funciones y clases de C++ están en el *namespace* de *HadoopPipes*, el trabajo puede consistir en la combinación entre C++ y Java de *RecordReaders*, *Mappers*, *Partitioner*, *Combiner*, *Reducer*, y *RecordWriter*. [8]

### **2.4 Sistema de archivos Distribuido de Hadoop (HDFS)**

El sistema de archivos distribuido de Hadoop es un sistema de ficheros distribuidos diseñado para ejecutarse en hardware. Tiene muchas similitudes con los actuales sistemas de archivos distribuidos, sin embargo las diferencias con los otros sistemas de archivos distribuidos son significativas.

HDFS es altamente tolerante a fallos y está diseñado para ser implementado en hardware de bajo costo, proporciona acceso de alto rendimiento de datos de aplicación y es adecuado para aplicaciones que tienen grandes conjuntos de datos. HDFS está diseñado para soportar archivos de gran tamaño, los tamaños de bloques de archivos usado por HDFS es de 64 MB.

### **2.5 Amazon Web Services (AWS)**

Amazon web Services es una infraestructura de servicios web en la nube. Con AWS se puede obtener poder de cómputo, almacenamiento y otros servicios, otorga la flexibilidad para elegir cualquier plataforma de desarrollo o modelo de programación. Amazon Web Services ofrece una serie de beneficios para las organizaciones de TI y desarrolladores entre ellos están:

Rentabilidad.- se paga solo los recursos que se usan sin compromisos por adelantado.

Fiabilidad.- Se utiliza una infraestructura web escalable, segura y resistente otorgando confiabilidad.

Completa.- Para no empezar desde cero AWS ofrece un sinnúmero de servicios que se pueden incorporar a las aplicaciones y las ayudan a que su construcción sea rentable y con menos inversión inicial.

### **2.6 Amazon Elastic Compute Cloud (EC2)**

EC2 es un servicio que provee de capacidad de cómputo de tamaño variable en la nube. Presenta un entorno virtual lo que nos permite utilizar el servicio de interfaces web para poner en marcha las instancias, manejar los permisos de acceso de red y para configurar de manera simple la capacidad de recursos que necesitamos y obtener un control total de los mismos.

Para utilizar EC2 se debe seleccionar una imagen pre configurada o crear una imagen de las máquinas virtuales de Amazon (AMI) que contiene aplicaciones, bibliotecas, datos y opciones de configuración.

# **CAPÍTULO 3**

## **3 DISEÑO E IMPLEMENTACIÓN**

### **3.1 Diseño General**

En cuanto al entorno distribuido este módulo conserva el esquema de funcionamiento de un trabajo MapReduce convencional mostrado en laFigura 3.1-1. La única diferenciade nuestro trabajo frente a los convencionales, es que debido a que los archivos que procesamos son imágenes, es necesario leer el archivo en su totalidad para que sean comprendidos por los algoritmos de detección y reconocimiento facial. Es por esto que utilizamos el *WholeFileInputFormat*que toma un archivo de entrada, lo lee en su totalidad y lo envía como valor a un *mapper* para su posterior procesamiento.

El *WholeFileInputFormat* difiere en gran medida de los formatos de entrada convencionalmente utilizados ya que estos leen secciones de los archivos para luego enviar cada pedazo de información a un *mapper* diferente.

Como se menciona anteriormente cada *mapper* recibe una imagen, la misma que analiza para reconocer el rostro dentro de la imagen. Luego se obtiene las características del rostro encontrado para luego compararlas

con las características del rostro de la persona que se busca. De esta manera se obtiene un valor numérico que denota el grado de similitud con las características del rostro de la persona que se busca. De esta<br>manera se obtiene un valor numérico que denota el grado de similitud<br>entre los rostros comparados. Este número es emitido hacia la fase reduce como valor dentro del par clave-valor (<key, value>) junto con el nombre del archivo de la imagen que es utilizada como la clave. con las características del rostro de la persona que se busca. D<br>manera se obtiene un valor numérico que denota el grado de s<br>entre los rostros comparados. Este número es emitido hacia la fase

Luego de esto la fase de ordenamiento se encarga de listarlos ordenadamente para imprimirlos en el archivo de salida de resultados, mostrando así el archivo con mayor similitud a la imagen utilizada como entrada. del archivo de la imagen que es utilizada como la<br>Luego de esto la fase de ordenamiento s<br>ordenadamente para imprimirlos en el archivo<br>mostrando así el archivo con mayor similitud a l Luego de esto la fase de ordenamiento<br>ordenadamente para imprimirlos en el archiv<br>mostrando así el archivo con mayor similitud

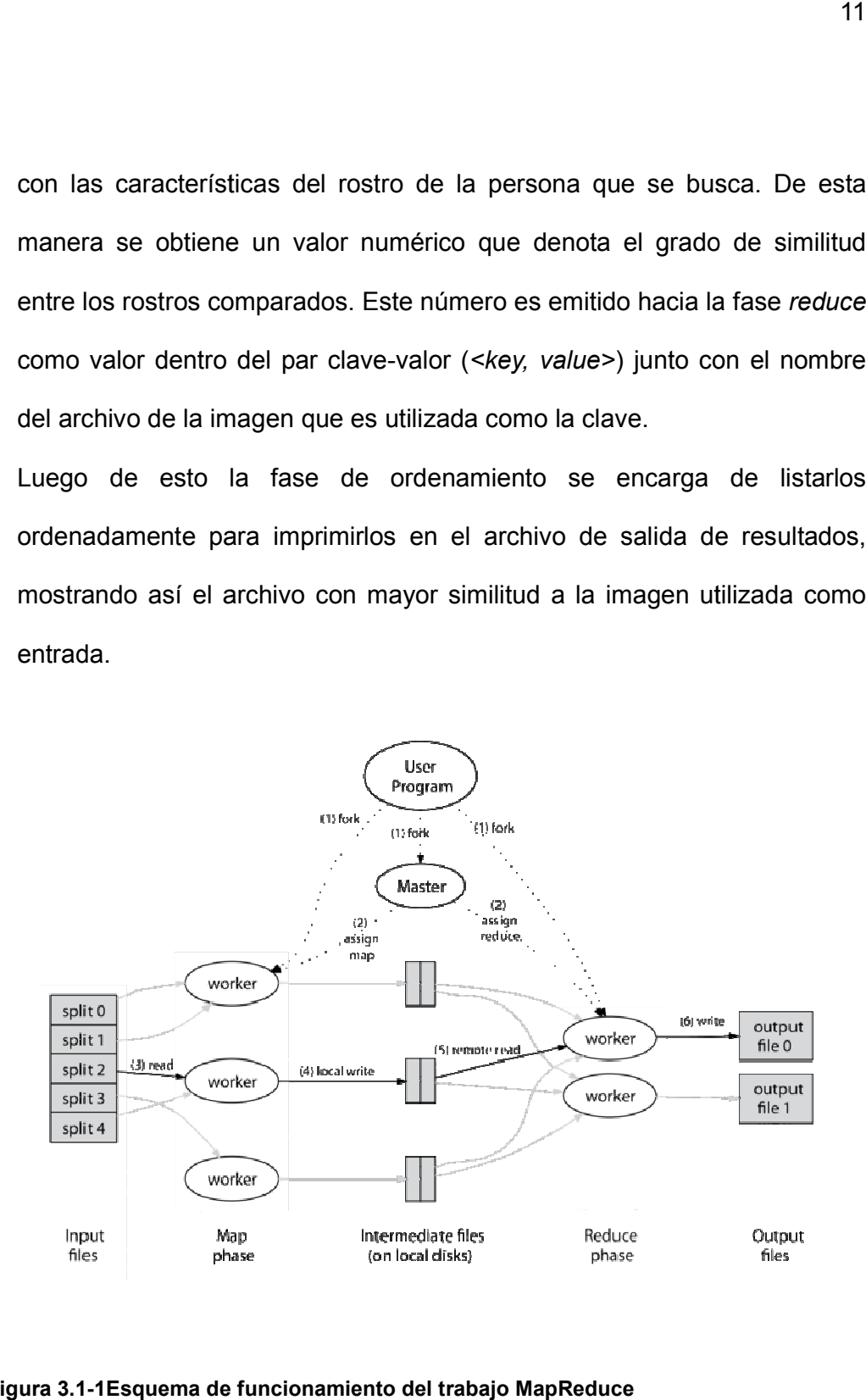

**Figura 3.1-1Esquema de funcionamiento del trabajo MapReduce**

### **3.2 Tecnología de Procesamiento de Imágenes**

El presente trabajo trata de destacar y aprovechar las bondades que ofrece la plataforma Hadoop. Teniendo esto en cuenta decidimos que deberíamos utilizar una solución de detección y reconocimiento ya existente en el mercado en lugar de implementarla, debido a que sería una tarea tanto o más compleja que la implementación del presente proyecto.

El *FaceSDK* de Luxand nos provee de las funciones de procesamiento que necesitamos. Este SDK provee funciones que reconocen el rostro dentro de una imagen, luego extrae una plantilla y la representa en memoria como una cadena de caracteres. Las plantillas extraídas de cada imagen son comparadas mediante una función provista también por la librería, la misma que retorna un número decimal (*float*)

### **3.3 Descripción del Conjunto de Datos**

El volumen de datos debe ser considerable por lo que obtuvimos todas las imágenes de los rostros de estudiantes con las que cuenta almacenadas la ESPOL. En total conseguimos un total de 15600 imágenes con un tamaño total de aproximadamente 800 MB. Esto nos dio la libertad de ejecutar pruebas variando el tamaño del conjunto de datos y obtener proyecciones más acertadas.

Gracias a la flexibilidad del SDK utilizado las imágenes no deben cumplir con una dimensión establecida. Por otra parte los formatos de las imágenes en su mayoría son JPEG, y minoritariamente PNG.

Cuando se trata de procesar multimedia muchas veces se deben hacer concesiones y balancear calidad de resultado con rendimiento, dependiendo de las necesidades que se tengan. En nuestro caso decidimos que para asegurar en cierta medida la calidad del resultado y no comprometer el rendimiento, los archivos deben ser de no menos de 512x512 píxeles.

### **3.4 Detalles de Implementación**

Como se menciona en la sección 3.1 el flujo del procesamiento en *Hadoop*  sigue el esquema básico de un trabajo *MapReduce.* No hace uso de fase intermedias y en la fase*Reduce* simplemente emite los resultados que recibe para que sean escritos en el archivo de salida.

En el siguiente fragmento de código mostramos como el valor recibido en el *Mapper* constituye todo el contenido de una imagen de nuestro conjunto de datos.

```
std::string strVar=context.getInputValue();
unsigned char* img; 
img = (unsigned char*) strVar.c str();
```
La imagen base que es sobre la cual se compara todo el conjunto de datos es obtenida de la memoria cache distribuida de *Hadoop*.

A partir de la recepción y representación en memoria de la imagen como

una cadena de caracteres, toma el control de las imágenes la librería FaceSDK iniciando con la interpretación de la imagen.

```
HImage img1, img2;
FSDK_LoadImageFromJpegBuffer(&img1, buffer, lSize);
FSDK_LoadImageFromJpegBuffer(&img2, img, strVar.length)
```
El siguiente paso es detectar el rostro dentro de la imagen proporcionada al Mapper y la imagen base, y obtener la plantilla (*template*)del rostro. Pero justo antes de hacer esto, se proporcionan parámetros para la detección de rostros.

*FSDK\_SetFaceDetectionParameters(false, false, 512);*

El primer parámetro le indica al SDK si debe o no manejar rotaciones arbitrarias del rostro; mientras que el segundo determina si la librería debe calcular el ángulo de rotación del rostro. El tercer y último parámetro le dice al SDK que tamaño utilizar para hacer el redimensionamiento interno de las imágenes antes de procesarlas, como se menciona en la sección anterior se requiere que las imágenes sean de no menos de 512 pixeles de ancho por 512 pixeles de alto.

Estos son los parámetros utilizados por defecto. En nuestro caso decidimos utilizar los mismos parámetros para tratar de requerir el menor procesamiento posible de imágenes, y así obtener un mejor rendimiento.

```
FSDK_FaceTemplate f1, f2;
FSDK_SetFaceDetectionThreshold(5); 
FSDK_GetFaceTemplate(img1, &f1); 
FSDK_GetFaceTemplate(img2, &f2);
```
En la última etapa estas plantillas obtenidas son utilizadas para comparar los dos rostros y así encontrar el grado de similitud entre ellos.

```
float similarity;
FSDK_MatchFaces(&f1, &f2, &similarity); 
float thresh; 
FSDK_GetMatchingThresholdAtFAR(0.5, &thresh);
```
Se obtiene un valor umbral (*threshold*) utilizado para filtrar los resultados obtenidos. El *Mapper* emite un resultado siempre y cuando el valor desimilitud entre las plantillas sea mayor al umbral.

# **CAPÍTULO 4**

## **4 PRUEBAS Y ANÁLISIS DE RESULTADOS**

### **4.1 Pruebas**

En este capítulo se detallan las pruebas realizadas para determinar el rendimiento y el tiempo que se toma en procesar diferente número de imágenes y con distinto número de nodos.

La primera prueba que se realizó se llevó a cabo con un programa demo de reconocimiento facial provisto por Luxand.

Se escogieron 1000 fotos de estudiantes que corresponden al Sistema Académico de la ESPOL para realizar esta prueba, el tamaño de las fotos es de 50.8 MB en total. Por cada imagen este programa realiza la detección del rostro y ejecuta un método para la extracción de las características del rostro detectado y lo almacena, a este conjunto de características se lo denomina templete que es la base para hacer la comparación con otros *templates* (plantillas) extraídos de otros rostros, al realizar este procedimiento se requiere de muchos cálculos matemáticos que consumen gran cantidad de recursos tanto de memoria como de procesamiento.

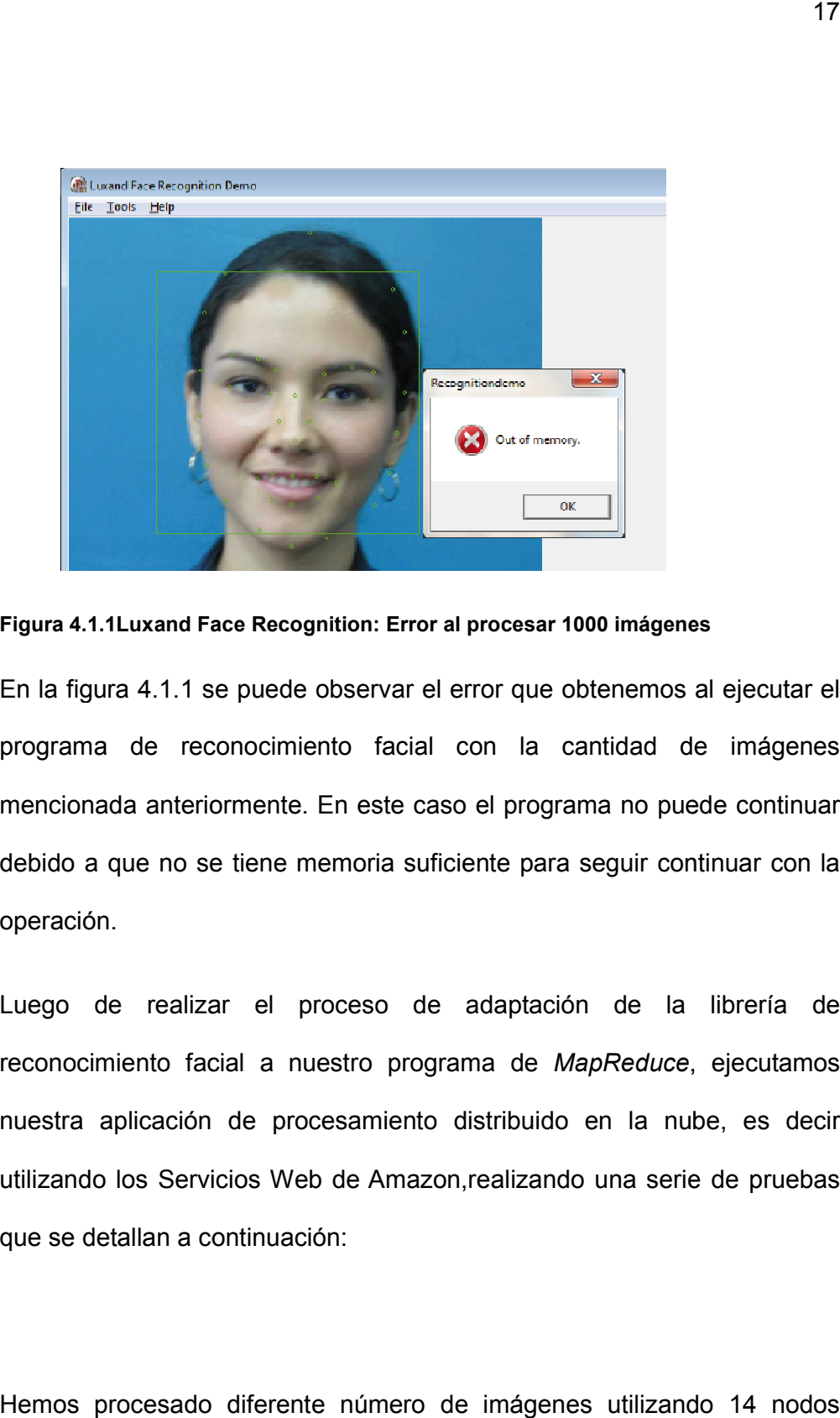

**Figura 4.1.1Luxand Face Recognition: Error al procesar 1000 imágenes Luxand 1000 imágenes Luxand procesar** 

En la figura 4.1.1 se puede observar el error que obtenemos al ejecutar el programa de reconocimiento facial con la cantidad de imágenes mencionada anteriormente. En este caso el programa no puede continuar debido a que no se tiene memoria suficiente para seguir continuar con la operación. En la figura 4.1.1 se puede observar el error que obtenemos al ejecutar el<br>programa de reconocimiento facial con la cantidad de imágenes<br>mencionada anteriormente. En este caso el programa no puede continuar<br>debido a que no figura 4.1.1 se puede observar el error que obt<br>ama de reconocimiento facial con la car<br>onada anteriormente. En este caso el program<br>o a que no se tiene memoria suficiente para se<br>ción.<br>o de realizar el proceso de adaptaci

Luego de realizar el proceso de adaptación de la librería de reconocimiento facial a nuestro programa de reconocimiento *MapReduce*, ejecutamos nuestra aplicación nuestra aplicación de procesamiento distribuido en la nube, es decir utilizando los Servicios Web de Amazon,realizando una serie de pruebas que se detallan a continuación:

Hemos procesado diferente número de imágenes utilizando 14 nodos

provistos por Amazon Web Services y obtuvimos los resultados como se muestra en la tabla 4.1.1

| <b>Imágenes</b> | <b>Tiempo</b> |
|-----------------|---------------|
| 1000            | 5             |
| 5004            | 22            |
| 10300           | 45            |
| 15857           | 69            |

**Tabla 4.1.1Tiempo de procesamiento con 14 nodos** 

En la tabla 4.1.1 se muestra el tiempo en minutos que se tomó en procesar una determinada cantidad de imágenes utilizando 14 nodos.

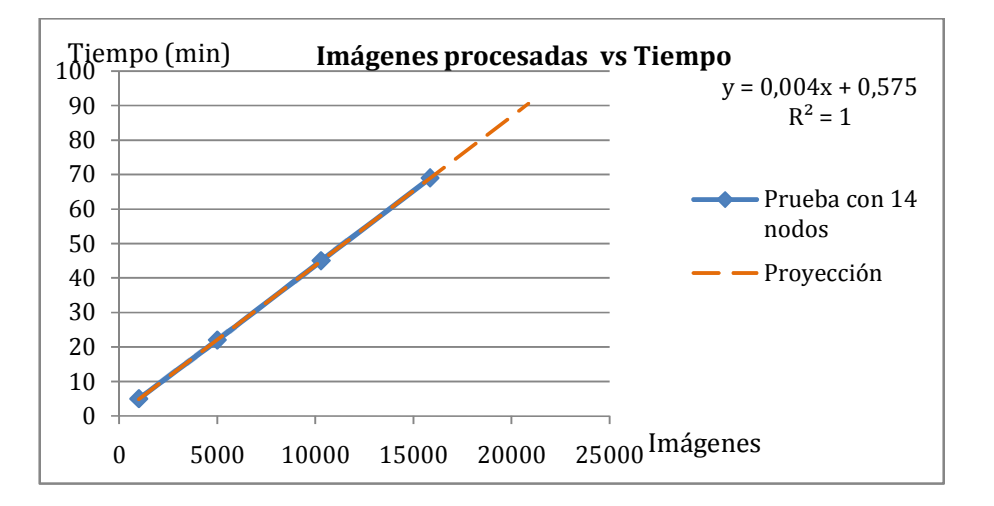

**Figura 4.1.2Relación número de imágenes y el tiempo de procesamiento** 

En la figura 4.1.2 se aprecia el comportamiento del tiempo que se toma al aumentar el número de imágenes en nuestra base de datos, se puede observar que estas dos variables tienen una relación lineal directamente proporcional.

Hemos procesado diferente número de imágenes utilizando 19 nodos
provistos por Amazon Web Services y obtuvimos los resultados como se muestra en la tabla 4.1.2

| <b>Imágenes</b> | <b>Tiempo</b> |
|-----------------|---------------|
| 1000            | 3             |
| 5004            | 15            |
| 10300           | 33            |
| 15857           | 54            |

**Tabla 4.1.2Tiempo de procesamiento con 19 nodos** 

En la tabla 4.1.2 se muestra el tiempo en minutos que se tomó en procesar una determinada cantidad de imágenes utilizando 19 nodos.

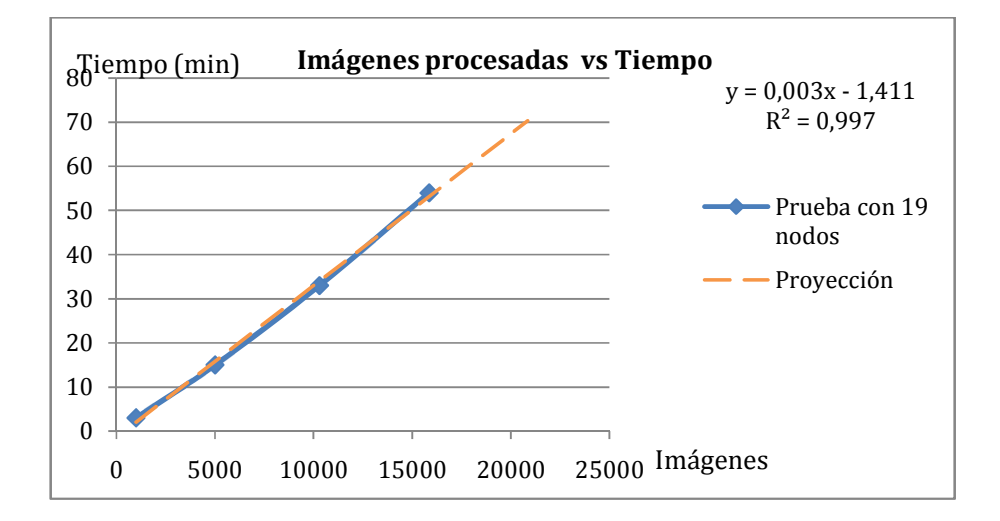

**Figura 4.1.3Relación número de imágenes y el tiempo de procesamiento** 

En la figura 4.4.3 se observa que sigue la misma tendencia de relación lineal entre las dos variables mencionadas, el número de imágenes y el tiempo de procesamiento, con esto podemos confirmar la dependencia del tiempo con respecto al número de imágenes.

Hemos procesado diferente número de imágenes variando el número de nodos provistos por Amazon Web Services fijando el número de imágenes en 1000 como se muestra en la tabla 4.1.3

| <b>Nodos</b> | <b>Tiempo</b> |
|--------------|---------------|
| 2            | 32            |
| 6            | 10            |
| 10           | 6             |
| 14           | 5             |
| 19           | 3             |

**Tabla 4.1.3Resultados del procesamiento con 1000 imágenes** 

En la tabla 4.1.3 se muestra el resultado de la prueba con los tiempos transcurridos en el procesamiento variando el número de nodos

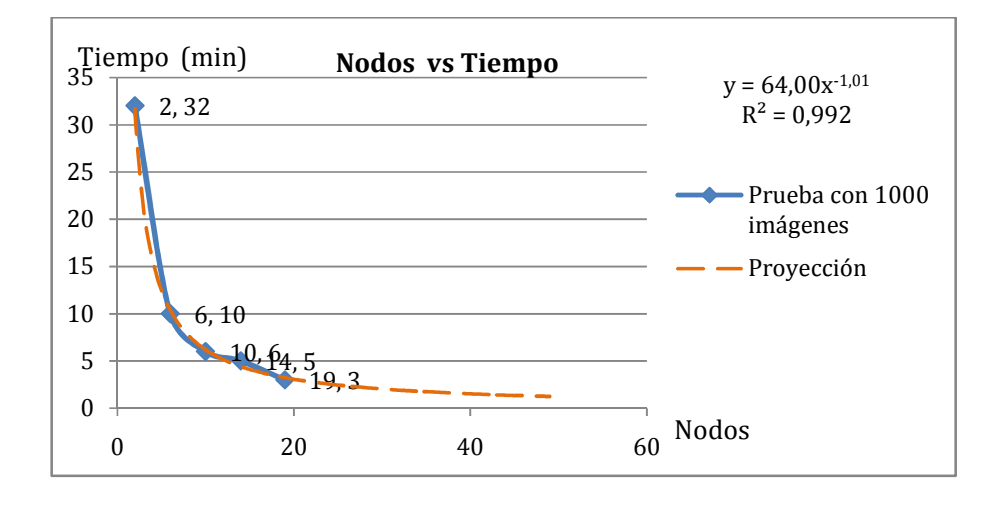

**Figura 4.1.4Relación del número de nodos y el tiempo con 1000 imágenes** 

En la figura 4.1.4 se observa el comportamiento del tiempo que toma en procesar 1000 imágenes aumentando el número de nodos. Dado este grafico que representa una función de tipo potencial, podemos hacer predicciones acerca del tiempo de procesamiento si se tuvieran más nodos, este proceso de predicción se puede realizar aplicando métodos de regresión potencial con la ayuda de Excel.

Hemos procesado diferente número de imágenes variando el número de nodos provistos por Amazon Web Services fijando el número de imágenes en 15857 como se muestra en la tabla 4.1.4

| <b>Nodos</b> | <b>Tiempo</b> |
|--------------|---------------|
| 2            | 32            |
| 6            | 10            |
| 10           | 6             |
| 14           | 5             |
| 19           | 3             |

**Tabla 4.1.4Resultados del procesamiento con 15857 imágenes** 

En la tabla 4.1.4 se muestra los tiempos transcurridos al procesar 15857 imágenes variando el número de nodos

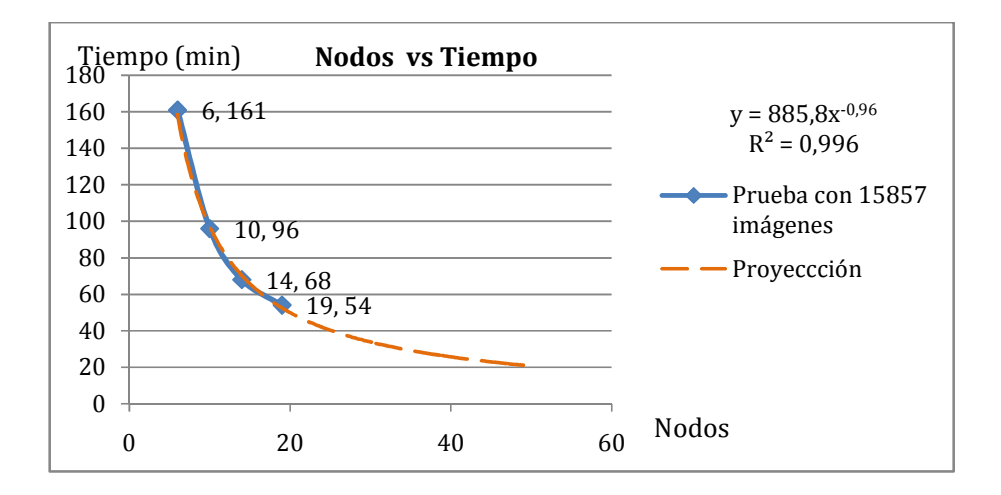

**Figura 4.1.5Relación entre los nodos y el tiempo con 15857 imágenes** 

En la figura 4.1.5 se observa el mismo comportamiento de una función tipo potencial que la gráfica 4.1.4, para construir esta grafica se usó regresión potencial para expandir la línea de tendencia y poder conocer una aproximación del tiempo que tomaría en procesar la cantidad de imágenes mencionada con una mayor cantidad de nodos.

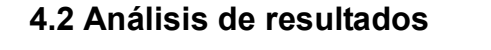

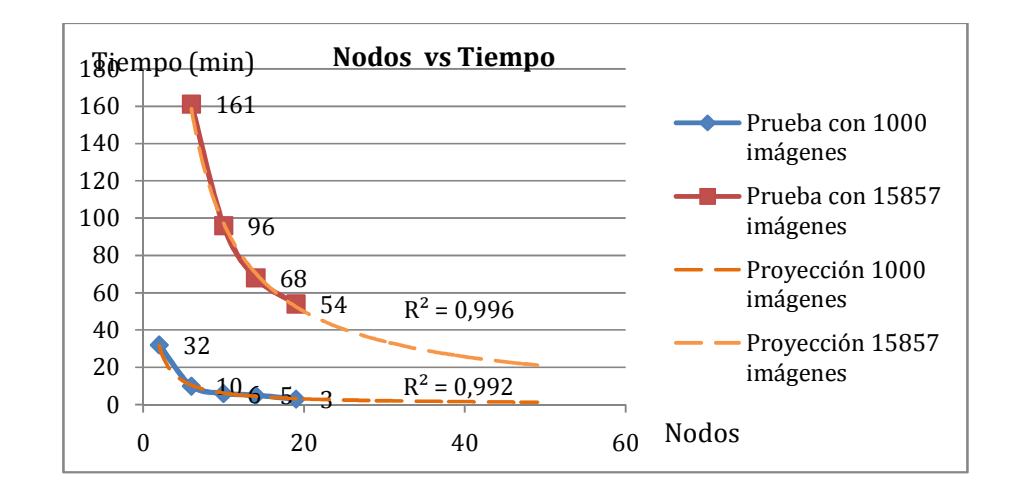

**Figura 4.2.1Comparación entre graficas de funciones potenciales** 

En la figura 4.2.1 se observan las dos graficas en las que se aplicó regresión potencial para obtener una línea de tendencia, como resultado de aplicar este tipo de regresión obtenemos el coeficiente de determinación que representa la proporción de variabilidad de la variable dependiente que es explicado por un modelo de regresión, además ofrece una idea de la calidad de ajuste del modelo de regresión aplicado a los datos.

Podemos notar que en el caso de las1000 imágenes procesadas con diferente número de nodos, el coeficiente de determinación es 0.9925 y en el caso de las 15857 imágenes procesadas es 0.9966, con estos resultados podemos decir que la función potencial con coeficiente de determinación R2 igual a 0.9966 tiene mejor calidad de ajuste del modelo de regresión aplicado, por lo que la línea de tendencia calculada para este caso tiene una menor cantidad de error en la estimación.

## **CONCLUSIONES Y RECOMENDACIONES**

## **Conclusiones**

- 1. El paradigma MapReduce, implementado en la plataforma Hadoop, es capaz de procesar gran cantidad de archivos de imágenes eficientemente.
- 2. Es posible construir una solución de bajo costo para el procesamiento masivo de imágenes utilizando servicios del tipo Infraestructura como Servicio (IaaS por sus siglas en inglés) como el EC2 de Amazon.
- 3. Pudimos constatar que con la ayuda de la plataforma de procesamiento distribuido, Hadoop, se logró procesar un número de imágenes mucho mayor de las que se pueden procesar utilizando solo un computador.
- 4. La mejora en el rendimiento del procesamiento a medida que se incrementan los nodos es notable. El tiempo disminuye de manera exponencial con el aumento de nodos.
- 5. La investigación acerca de la tecnología de reconocimiento facial nos dice que aún los algoritmos no son 100% precisos; y que dependen mucho de la calidad de las imágenes utilizadas. Es así que la mejor y utilización de esta tecnología dependerá mucho del avance que se de en las cámaras y demás equipos para capturar imágenes.

## **Recomendaciones**

- 1. A partir del presente trabajo podría construirse una interfaz gráfica para este módulo para poder proveer la imagen de entrada, así como también parámetros de configuración para él mismo.
- 2. Se recomienda utilizar como entrada una imagen que contenga en su gran mayoría el rostro del individuo y que sea mayor a 512 x 512 pixeles. Si se utiliza imágenes de menor dimensión aumenta la probabilidad de obtener resultados poco precisos.

## **Referencias Bibliográficas**

- [1] Wikipedia Contributors, The Free Encyclopedia, http://en.wikipedia.org/w/index.php?title=Face\_detection&oldid=33748127 3, 2010 Jan
- [2] Ming-Hsuan Yang, David J. Kriegman, and Narendra Ahuja, "Detecting Faces in Images: A Survey",*IEEE Transactions on Pattern Analysis and Machine Intelligence*, vol. 24, no. 1, pp. 34-58, January 2002.
- [3] Paul Viola and Michael Jones, "Rapid Object Detection using a Boosted Cascade of Simple Features," in *Conference on Computer Vision and Pattern Recognition (CVPR'01)*, vol. 1, Kauai, 2001.
- [4] Henry A Rowley, Shumeet Baluja, and Takeo Kanade, "Human Face Detection in Visual Scenes," School of Computer Science, Carnegie Mellon University, Pittsburg, Paper 2005.
- [5] Jeffrey Dean and Sanjay Ghemawat, Google, Inc., 2004.
- [6] The Apache Software Foundation, Hadoop,[Online].

http://hadoop.apache.org/, 2009, Jul

- [7] Yahoo, Hadoop and Distributed Computing at Yahoo, [Online]. http://developer.yahoo.com/hadoop/, 2010
- [8] Yahoo, MapReduce, [Online].

http://developer.yahoo.com/hadoop/tutorial/module4.html#pipes, 2010

<u>28 and 28 and 28 and 28 and 28 and 28 and 28 and 28 and 28 and 28 and 28 and 28 and 28 and 28 and 28 and 28 a</u>